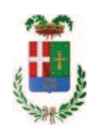

# PROVINCIA DI COMO

## SETTORE OPERE PUBBLICHE DI VIABILITA PREVENZIONE ESPROPRI E CONCESSIONI **SERVIZIO LAVORI PUBBLICI**

### DETERMINAZIONE N. 384 / 2019

## OGGETTO: INTERVENTI DI MANUTENZIONE E CONSERVAZIONE DEGLI EDIFICI PROVINCIALI ANNO 2017 OPERE DA IDRAULICO GRUPPI 1 E 2. ASSUNZIONE IMPEGNO DI SPESA PER ACQUISTO MATERIALE VARIO TRAMITE MEPA PER EURO 2.212,43 (IVA INCLUSA) E AFFIDAMENTO ALLA DITTA FERRAMENTA MORONI SRL. CIG. Z032854F02.

### **IL RESPONSABILE**

class, 06.06 fasc. 17.5

Premesso che:

- con provvedimento n.71 in data 10.10.2017 il Presidente con i poteri della Giunta approvava il progetto di fattibilità tecnico economica delle opere relative agli "Interventi di manutenzione e conservazione degli edifici provinciali- Anno 2017" per l'importo complessivo di € 500.000.00:

- con deliberazione in data 07/12/2017 n. 123 il Presidente ha approvato il progetto definitivo/esecutivo dell'intervento avente ad oggetto "Interventi di manutenzione e conservazione degli edifici provinciali anno 2017. Opere da Idraulico. Gruppi 1 - 2" dell'importo complessivo di Euro 38.400,00 con il seguente quadro economico:

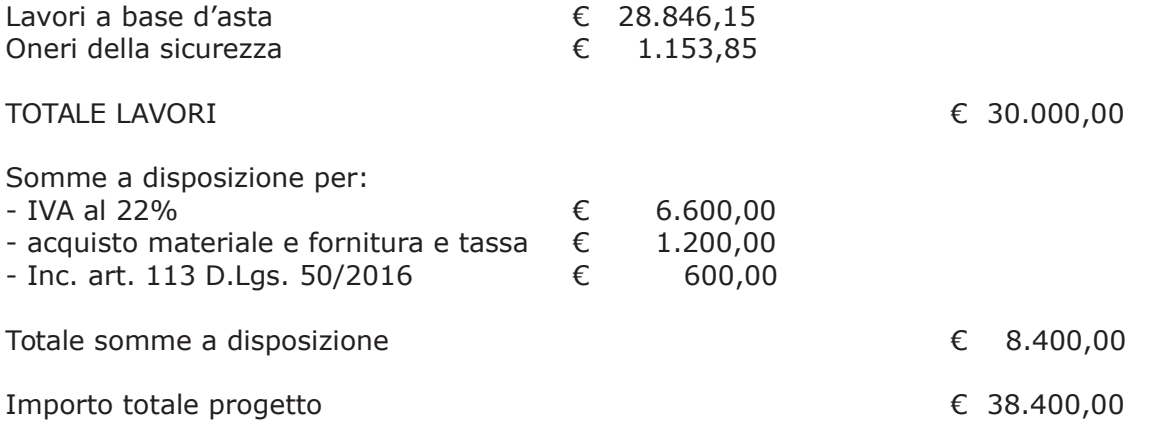

- l'importo di progetto di Euro 38.400,00 è previsto nel Bilancio 2017 Missione 01 Programma 06 al Cap. 1201/5 Codice del Piano dei Conti 1030209 ed è finanziato con fondi frontalieri;

- con provvedimento dirigenziale n. 1033 del 13/12/2017 si determinava, ai sensi dell'art. 32 del D.Lgs. 50/2016, di procedere all'affidamento dei lavori in argomento mediante affidamento diretto,-previa acquisizione di preventivi da almeno cinque operatori, da acquisire tramite utilizzo della piattaforma telematica di e-procurement SINTEL realizzata da ARCA centrale di committenza di Regione Lombardia, in conformità all'art. 58 del D.Lgs. 50/2016;

- con determinazione dirigenziale n. 709 del 26/07/2018, a seguito di espletamento di procedura ID n. 99022052 su SINTEL, si procedeva all'affidamento dei lavori in oggetto a favore dell'impresa ZICARO SR.L. con sede in Via Padre Alfani n. 8 - 20811 CESANO MADERNO (C.F. e PI 0600860961), con l'offerto ribasso del 20,80% considerato congruo-sull'importo negoziabile a base di gara di Euro 28.846,15 per un importo di Euro 22.846,15 aumentato degli oneri di sicurezza di Euro 1.153,85 e, quindi, per un importo netto contrattuale di Euro 24.000,00 (oltre IVA) ed un importo lordo di Euro 29.280,00 (IVA compresa);

- con il medesimo provvedimento si impegnava la spesa complessiva di Euro 29.280,00 alla alla Missione 01 Programma 06 al Cap. 1201/5 imp. 616/2018 SUB / 2018 Codice del Piano dei Conti 1030209;

- con determinazione dirigenziale n. 733 del 03/08/2018 si è stabilito, fra l'altro, di modificare il quadro economico come di seguito indicato:

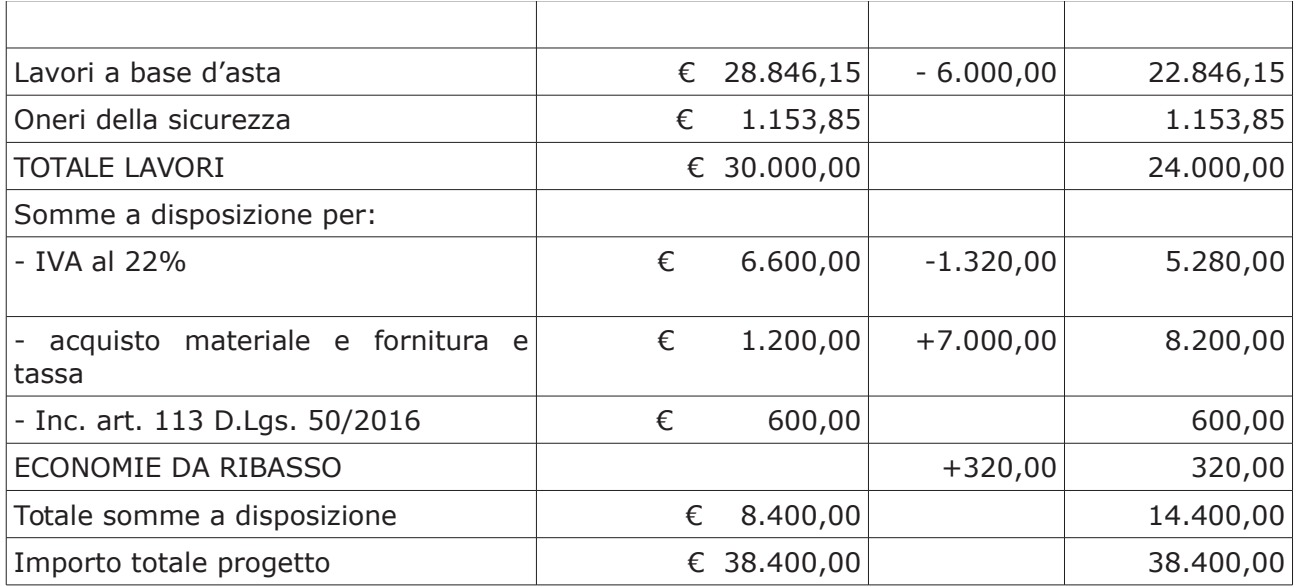

#### Atteso che:

- con il D.L. 52 del 2012 convertito con modificazioni con legge n. 94/06.07.2012 sono state introdotte modifiche all'art. 1 comma 450 della legge 296/2006 ss.mm.ii. relative all'affidamento di beni e servizi di importo inferiore alla soglia comunitaria (Euro 200.000,00).

- il nuovo dettato normativo impone, anche per le amministrazioni pubbliche diverse da quelle statali, l'obbligo di fare ricorso al MEPA od ad altri mercati elettronici istituiti ai sensi dell'art. 328 del DPR. 207/2010;

- con rapporto n. 12014 di protocollo del 27.03.2019 l'Ufficio tecnico - Settore Edilizia Scolastica e Fabbricati - segnala la necessità di procedere all'acquisto di materiale vario connesso ai progetti di cui sopra da imputare alla voce "acquisto materiale e fornitura e tassa" di cui allega elenco al medesimo rapporto;

- è stato preliminarmente verificato, come da istruttoria conservata in atti, che allo stato attuale non è attiva alcuna convenzione per la tipologia della fornitura di cui all'oggetto stipulata dalla CONSIP ai sensi dell'art. 26, comma 1 della Legge 23.12.99 n. 488 e s.m.i.; - letto l'art. 36 comma 2 lett. a) del D.Lgs. 50/2016;

- lette le Linee Guida n. 4 di attuazione del D.Lgs. 50/2016 di ANAC e successivi aggiornamenti;

- visto l'art. 1 comma 450 della Legge 296/2006 e succ. modifiche ed integrazioni;

- ritenuto di procedere alla fornitura di cui sopra mediante ricorso al MePA, realizzato da Consip per conto del Ministero dell'Economia e delle Finanze;

- per la fornitura del materiale elencato nel rapporto è stato individuato il sequente fornitore nell'ambito del Mercato Elettronico, realizzato da Consip per conto del Ministero dell'Economia e delle Finanze:

> ditta FERRAMENTA MORONI SRL con sede in via del Lavro n. 5 - 60131 ANCONA P.IVA 01262160425 per l'importo di netti Euro 1.813.47 pari a lordi Euro 2.212.43 Iva inclusa) - CIG Z032854F02

Visto:

- il DURC regolare della ditta FERRAMENTA MORONI SRL valido fino alla data del 17.06.2019;

- che non risultano a carico dell'impresa, alla data del 09/05/2019, presso il casellario informatico di ANAC, annotazione riservate di provvedimenti adottati in ordine a violazioni accertate;

#### Dato atto che:

- la spesa complessiva Euro 2.212,43 (IVA inclusa) trova stanziamento nella voce "acquisto materiale e fornitura e tassa" e fa carico alla Missione 01 Programma 06 al Cap. 1201/5 imp. 616/2018 sub .../2019 Codice del Piano dei Conti 1030209

Vista:

- la deliberazione di Consiglio Provinciale n. 13 del 2 aprile 2019 di approvazione del Bilancio di Previsione per il triennio 2019/2021;

- la deliberazione del Presidente n. 29 del 09 aprile 2019 di approvazione del Piano esecutivo di Gestione 2019-2021;

#### DETERMINA

in relazione al progetto avente ad oggetto "Interventi di manutenzione e conservazione degli edifici provinciali anno 2017. Opere da idraulico. Gruppi 1 - 2" ;

- 1. di approvare l'elenco del materiale vario da acquistare connesso al progetto in oggetto da imputare alla voce "acquisto materiale e fornitura e tassa", trasmesso con rapporto n. 14014 in data 27/03/2019 dall'Ufficio Tecnico Provinciale;
- 2. di procedere alla fornitura mediante ricorso al MEPA, individuando il seguente fornitore: ditta FERRAMENTA MORONI SRL con sede in via del Lavro n. 5 - 60131 ANCONA P.IVA 01262160425 per l'importo di netti Euro 1.813,47 pari a lordi Euro 2.212,43 Iva inclusa) - CIG Z032854F02
- 3. di imputare la spesa complessiva di Euro 2.212,43 (IVA inclusa) trova stanziamento nella voce "acquisto materiale e fornitura e tassa" e fa carico alla Missione 01 Programma 06 al Cap. 1201/5 imp. 616/2018 sub .../2019 Codice del Piano dei Conti 1030209
- 4. di dare atto che la spesa derivante dal presente atto diverrà esigibile per il creditore in argomento entro il 2019;
- 5. di trasmettere il presente provvedimento al Settore Ragioneria per quanto di competenza.

Lì, 10/05/2019

**IL RESPONSABILE TARANTOLA BRUNO** (Sottoscritto digitalmente ai sensi dell'art. 21 D.L.gs n 82/2005 e s.m.i.)

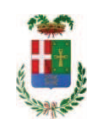

# Provincia di Como

# **VISTO DI REGOLARITA' CONTABILE**

# **DETERMINAZIONE DIRIGENZIALE N. 384 / 2019**

UNITA' PROPONENTE: SERVIZIO LAVORI PUBBLICI OGGETTO: INTERVENTI DI MANUTENZIONE E CONSERVAZIONE DEGLI EDIFICI PROVINCIALI ANNO 2017 OPERE DA IDRAULICO GRUPPI 1 E 2. ASSUNZIONE IMPEGNO DI SPESA PER ACQUISTO MATERIALE VARIO TRAMITE MEPA PER EURO 2.212,43 (IVA INCLUSA) E AFFIDAMENTO ALLA DITTA FERRAMENTA MORONI SRL. CIG. Z032854F02.

Visto di regolarità contabile attestante la copertura finanziaria ai sensi dell'art. 147 bis del D.Lgs. n. 267 del 18.08.2000 e s.m.i. cap. 1201/5 imp. 616/2018 sub. 271/2019 per euro 2.212,43 **ESITO: FAVOREVOLE** 

Lì. 13/05/2019

IL DIRIGENTE/IL RESPONSABILE DEI SERVIZI **FINANZIARI** PELLEGRINI SANTINA (Sottoscritto digitalmente ai sensi dell'art. 21 D.L.gs n 82/2005 e s.m.i.)